# **WIKIREADER DIGEST**

EINE ARTIKELSAMMLUNG AUS WIKIPEDIA, DER FREIEN ENZYKLOPÄDIE

Stand vom 27. Juni 2004

# **WOCHE 2004-26**

## **Diese Woche:**

- Pecherei
- Christopher Street Day
- Darfur
- Ludwig Scotty
- SpaceShipOne

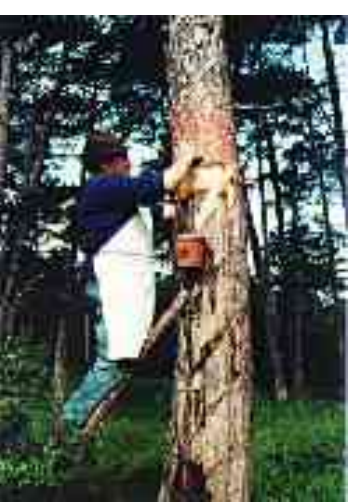

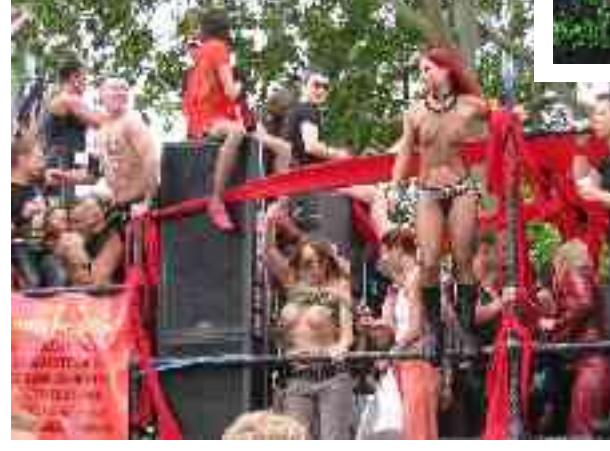

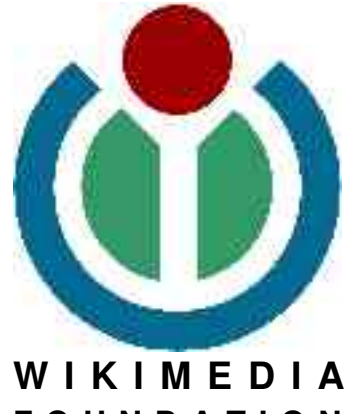

**F O U N D A T I O N**

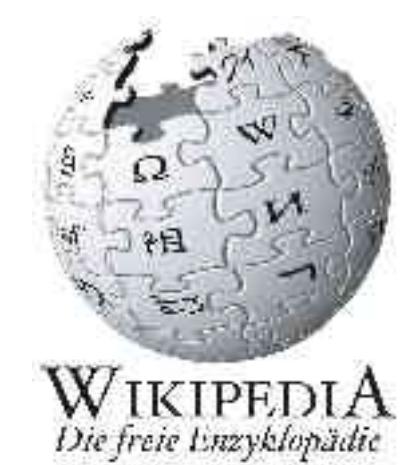

#### **IMPRESSUM**

**Verfasser:** Die Freiwilligen Schreiber der deutschsprachigen Wikipedia

Herausgeber dieser Ausgabe: , Thomas R. "TomK32" Koll **Besonders fleißige Wikipedianer:**

**Verwendete Schriften:** FreeSerif und FreeMono **Titelbild:**

**Stand dieser Ausgabe:** 27. Juni 2004 um 11:45 MESZ

**Adresse** der Wikipedia: http://de.wikipedia.org **Adresse dieses Hefts:** http://de.wikipedia.org/wiki/Wikipedia:WikiReader\_Digest

**ISSN (Onlineausgabe):** 1613-7752

Eine vollständige Liste der verwendeten Artikel und die Namen der angemeldeten Benutzer die an diesen mitgewirkt haben findet sich im Anhang des WikiReader.

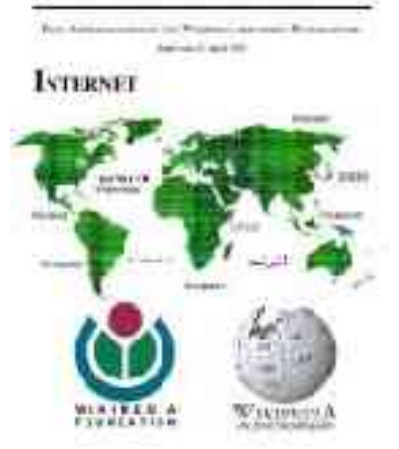

**WIKIREADER** 

**Jetzt bestellen unter http://shop.wikipedia.org**

## **ÜBER WIKIPEDIA**

Die Wikipedia ist eine freie Enzyklopädie, die es sich zur Aufgabe gemacht hat, jedem eine freie Wissensquelle zu bieten, an der er nicht nur passiv durch lesen teilhaben kann, sondern auch aktiv als Autor mitwirken kann. Auf der Webseite http://de.wikipedia.org findet man nicht nur die aktuellen Artikel der deutschsprachigen Wikipedia, sondern darf auch sofort und ohne eine Anmeldung mit schreiben. Auf diese Art sind seit 2001 in nur drei Jahren eine halbe Million Artikel zustande gekommen, in mehr als 40 Sprachen.

Inzwischen ist die Wikipedia seit 2003 Teil der Wikimedia Foundation die für die technischen Voraussetzungen der Wikipedia zuständig ist und auch andere Projekte wie das Wörterbuch Wiktionary oder das Lehrbuch-Projekt WikiBooks beherbergt.

## **ÜBER DIE REIHE "WIKIREADER KALENDERWOCHE"**

"WikiReader Kalenderwoche" ist ein Teilprojekt des WikiReaders und hat im Gegensatz zu den üblichen WikiReadern kein bestimmtes Thema vorausgesetzt sondern enthält immer nur eine kleine Auswahl an Artikeln. Die Auswahl der Artikel kann zum Beispiel besonders gelungene neue Artikel oder auch exzellente Artikel die erst jetzt in die offizielle List aufgenommen wurden enthalten. Auch Artikeln die einfach nur aufgrund des aktuellen Weltgeschehens von Interesse für den Leser sein könnten werden hier zu finden sein.

Das Zielpublikum sind all jene die zwar Interesse an der Wikipedia haben, aber nicht immer auf dem Laufenden sein können und eine kleine wöchentliche Auswahl zum Ausdrucken bevorzugen. Die Reihe der WR Kalenderwoche erscheint für den Druck auf dem heimischen Gerät im Papier-Format DIN A4 und für den besonders sparsamen Druck empfiehlt es sich auf den Ausdruck der letzten zwei Seiten mit den Quellen, Autoren und GNU FDL zu verzichten. Bei einer größeren Auflage und auch Weitergabe dieses WikiReaders müssen diese Seiten aber mitgegeben werden.

#### **RECHTLICHES**

Wie auch die Wikipedia selbst, steht dieses Heft unter der GNU-Lizenz für Freie Dokumentationen (GNU FDL) die in einer inoffizielle Übersetzung im Anhang zu finden ist. Sie dürfen, nein sollen, den WikiReader frei kopieren im Rahmen dieser Lizenz. Die offizielle Version der Lizenz, die es leider nur auf Englisch gibt, findet sich auf http://www.gnu.org

## **INHALTSVERZEICHNIS**

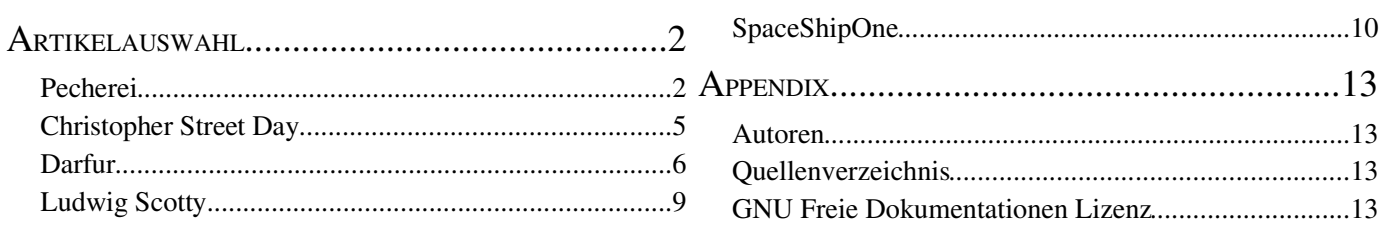

# **ARTIKELAUSWAHL**

# **PECHEREI**

**Pecherei** ist der im südlichen Niederösterreich gebräuchliche Ausdruck für die Harzgewinnung aus Schwarzföhren. Die Pecherei diente der Gewinnung von Baumharz (auch "Pech" genannt) das in weiterer Folge zu einer Reihe chemischer Produkte verarbeitet wurde. Denjenigen, der die Pecherei ausübt, bezeichnet man als "Pecher".

Der wichtigste Nutzungsbaum für die Pecherei war die Kiefer oder Schwarzföhre *(Pinus nigra)*, die von allen europäischen Nadelhölzern der harzreichste Baum ist und schon von den Römern zur Harzgewinnung verwendet wurde. Mit 90 bis 120 Jahren befand sich eine Föhre im günstigsten Alter zur Harzgewinnung. In Niederösterreich ist die österreichische Schwarzföhre *(Pinus nigra Austriaca)* der vorherrschende Baum, dessen Harz besonders hochwertig war und das österreichische Pech zum Besten der Welt machte.

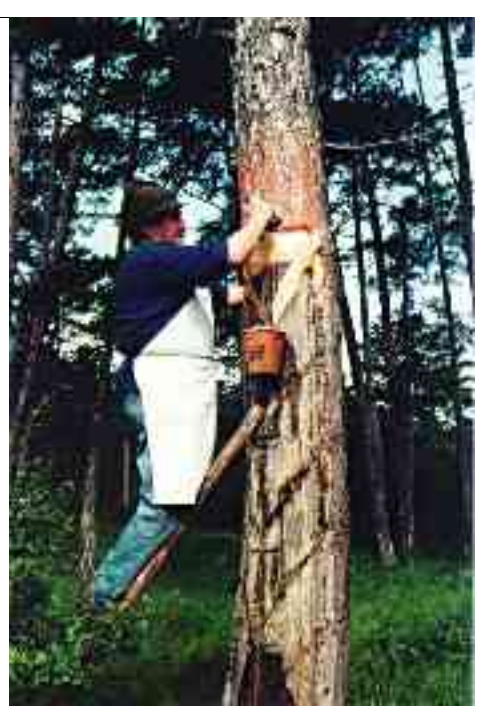

## **GESCHICHTE**

Im südlichen Niederösterreich (Industrieviertel, Wienerwald) wurde die Pecherei vermutlich seit dem 17. Jahrhundert betrieben. Eine Urkunde aus dem Jahr 1830 beschreibt dies so:

"Die Einwohner treiben den Feldbau und besitzen unweit des Dorfes im Gebirge ihre Waldungen, woraus sie Holz und Pech verkaufen."

Für die bäuerlichen Familien in diesem Landstrich bildete die Harzgewinnung eine wichtige Einnahmequelle. Ab den 1960er Jahren kam dieses Gewerbe jedoch langsam zum Erliegen. Grund dafür waren vor allem Billigimporte aus den ehemaligen Ostblockländern sowie aus der Türkei, aus Griechenland und aus Portugal. Hinzu kamen noch Fortschritte in der technischen Chemie, die das Harz als Rohstoff in vielen Bereichen überflüssig machten.

## **ROHSTOFFE UND VERARBEITUNG**

## **DAS ROHHARZ**

Das Rohharz ist hellgelb, reich an organischen Kohlenwasserstoffen, arm an Sauerstoff und stickstofffrei. Es besteht aus einem Gemisch von vorwiegend aromatischen Stoffen mit Säureeigenschaften. Seinen aromatisch-würzigen Geruch verdankt das Pech den in ihm reichlich enthaltenen ätherischen Ölen.

Der Harzfluss ist je nach Jahreszeit und Witterung unterschiedlich, Wärme und Feuchtigkeit wirken sich günstig aus. Pro Stamm und Jahr konnten 3 bis 4 kg Pech gewonnen werden.

Damit ein Pecher mit seiner Familie bescheiden leben konnte, musste er 2500 bis 3000 Bäume harzen. Sein Arbeitstag begann meist schon vor Sonnenaufgang mit dem Marsch zum Arbeitsplatz in den Föhrenwald und dauerte oft zehn bis zwölf Stunden.

## **VERARBEITUNG UND VERWENDUNG**

Die aus dem Harzbalsam im Dampfdestillationsverfahren hergestellten Produkte, das Terpentinöl und Kolophonium, wurden vorwiegend in der Papier-, Lack-, Seifen-, Kabel- und Schuhcremeindustrie verwendet.

## **DIE JAHRESARBEIT DES PECHERS**

Das Arbeitsjahr des Pechers gliederte sich in die Winter-, Frühlings-, Sommer- und Herbstarbeit. Wichtigste Arbeiten im Winter waren das Vorbereiten der Geräte und das Anfertigen der Pechscharten mit dem Schartenhobel.

Besonders aufwendig waren die Arbeiten im Frühjahr. Je nach verwendeter Methode unterschieden sich dabei die einzelnen Arbeitsschritte:

#### **GRANDL- ODER SCHROTTMETHODE**

Zu Beginn der Pecherei sammelte man das Harz am unteren Stammende in einfachen, mit Lehm ausgeschmierten Erdgruben. Wegen der dadurch verursachten Verschmutzung des Harzes entwickelte man die Grandl- oder Schrottmethode. Dazu arbeitete der Pecher für die Harzaufnahme in Bodennähe mit der Hacke eine Ausnehmung aus dem Holz heraus (das "Grandl" oder "Schrott"). Da der neue Harzbehälter glatt und sauber sein musste, wurde das Grandl mit einer schmaleren Hacke mit abgerundeter Schneide, dem Mondoder Schrotthackl (3), geglättet. Mit einem zugespitzten Holzstück, dem Rowisch (1), wurden die Holzspäne aus dem Inneren entfernt. Gleichzeitig diente der Rowisch als Zählstab: Nach jedem neu angefertigten Schrott schnitt der Pecher eine Kerbe in den Rowisch. So kannte er immer die Anzahl der fertigen Bäume.

Mit dem Dexel, der später auch das Zunftzeichen der Pecherei wurde, und der Hacke (7) entfernte der Pecher anschließend die Rinde vom Baumstamm. Um nun den Harzfluss in den Sammelbehälter leiten zu können, mussten Pechscharten quer über den Stamm angelegt werden.

In regelmäßigen Abständen (etwa alle zwei Wochen drei Mal) folgte vom Frühjahr bis zum Frühherbst das Plätzen als älteste Arbeitsmethode. Dabei schlug der Pecher mit dem Plätzdexel (11) stückweise die Rinde bis zum Stamm herunter, sodass die Lachte immer größer wurde und der Harzfluss aufrecht blieb.

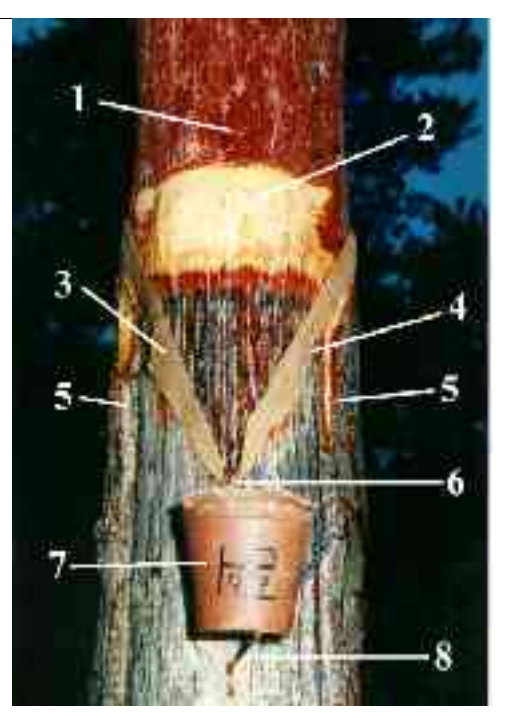

Ein Grandl oder Schrott nahm je nach Größe zwischen 0,25 und 0,35 kg Pech auf. Ein auf diese Weise bearbeiteter Baum konnte 12 bis 18 Jahre lang Pech liefern.

## **ZESCHEN UND PLÄTZEN**

In der Zwischenkriegszeit begann die Umstellung von der Grandl- auf die Zapfbechermethode, bei der Pechhäferl verwendet wurden. Dazu mussten neue Pechbäume, die "Heurigen" vom Boden weg mit der Hacke abgerichtet werden. Bei diesem Vorgang, dem Zeschen, wurde zuerst mit der Anzeschhacke (4) und dann mit dem Rintler (5) die Rinde von etwa einem Drittel des Stammumfanges entfernt, sodass eine V-förmige Abgrenzung entstand.

Anschließend musste der Pecher mit dem Fürhackdexel (6) oder mit der Anzeschhacke jeweils an der rechten Seite des Baumstamms eine Nut zur Aufnahme der Pechscharten, die Laß, hacken und die Pechscharten einziehen. Knapp unterhalb der engsten Stelle wurde mit dem Fürhackdexel ein Schnabel zur Aufnahme des Pechhäferls herausgehackt, eine Pechnagellänge darunter ein Pechnagel (9) eingeschlagen und zum Schluss das Pechhäferl mit dem Deckel aufgesetzt. Damit war der Baum zur Harzgewinnung fertig vorbereitet und musste, wie oben beschrieben, in regelmäßigen Abständen geplätzt werden.

Die bereits mehrere Jahre gepechten Bäume wurden auf ähnliche Weise bearbeitet. Beim "Fürhacken" nahm der Pecher seine Arbeitsgeräte, die Pechscharten, den Pechnagel und die Pechhäferl beim Hinaufklettern auf die Leiter mit. Nach dem Entfernen der Rinde mit dem Rintler (5), dem Aufhacken (entfernen des verkernten Teils an den Lachterändern), dem Laßhacken und dem Einsetzen der Pechscharten folgte statt des Schlagens des Schnabels mit dem Fürhackdexel das Anschlagen mit dem Anschlageisen (10) und -hammer (11).

#### **RITZEN**

Wie bei allen Bearbeitungsmethoden musste beim Rillenschnitt, dem Ritzen, vorher mit dem Rintler (5) der obere Teil der Baumrinde entfernt werden. Anschließend nahm der Pecher mit dem Ritzer (13) eine mehrere Millimeter dicke Rindenschicht ab. Wichtig war dabei eine genaue Schnittführung. Bei diesem Hobelverfahren entstanden keine zusammenhängende Flächen, sondern v-förmige Rillen im Stamm. Dadurch ersparte sich der Pecher das Einsetzen der Pechscharten, da das Harz durch die Rillen ins Pechhäferl fließen konnte.

Obwohl bei der Ritzmethode durch den Wegfall des Fürhackens eine Arbeits- und Zeitersparnis entstand, wurde sie im südlichen Niederösterreich nur vereinzelt angewendet, da der Ertrag bis zu 50% geringer war, als bei den beiden anderen Harzgewinnungsverfahren, dem Plätzen und Hobeln. Das Hauptproblem beim Ritzverfahren lag aber in der Verstopfung der Rillen mit Harz. Deshalb kehrten die meisten Pecher wieder zum Hobelschnitt zurück. Der Rillenschnitt wurde vorwiegend bei der Harznutzung der Weißkiefer angewendet.

## **ZESCHEN UND HOBELN**

Da das Plätzen sehr anstrengend war, entwickelten die Pecher die neue Arbeitsmethode des Hobelns. Das war nicht nur weniger anstrengend, sondern erforderte auch einen geringeren Zeitaufwand.

Das Arbeitsverfahren für neue und bereits mehrere Jahre bearbeitete Pechbäume blieb wie bereits oben beschrieben gleich, nur wurde anstelle des Plätzens eben das Hobeln angewendet. Mit dem Hobel (12) schnitt der Pecher mit einem einzigen Schnitt einen breiten, flachen Span vom Stamm. Beim Plätzen konnte dies erst mit vielen Schlägen des Dexels erreicht werden. Auf diese Weise brauchte er nur etwa ein Sechstel der Zeit, die er für das Dexeln benötigt hatte.

Nicht nur bei neu angelegten Pechbäumen (Heurigen), sondern auch bei bereits seit mehreren Jahren bearbeiteten Föhren wurde das Hobeln praktiziert und zwar wie beim Plätzen insgesamt drei Mal innerhalb von zwei Wochen, wobei der Pecher meist in der ersten Woche ein Mal und in der zweiten Woche zwei Mal aufhobelte. Das wiederholte sich solange, bis das Häferl voll war (etwa sechs bis acht Mal) und begann anschließend wieder von vorne.

## **DIE HARZERNTE**

Bei der Harzernte, dem "Ausfassen" (je nach Witterung drei- bis viermal jährlich von Frühjahr bis Herbst), halfen meist die Familie und Verwandte mit. Dabei wurde der Inhalt des Pechhäferls (rund 0,75 bis 1 kg mit dem Pechlöffel in das Pechpittel (es fasste zwischen 25 und 30 Pechhäferl Harz) geleert und dieses wiederum in das Pechfass gegeben. Das so genannte "Pechscherrn" bildete im Herbst die letzte Arbeit des Pechers. Dabei musste mit dem Pechscherreisen (15) das festgewordene Harz von der Lachte entfernt werden. Mit dem Pechkrickel kratzte der Pecher das starre Harz am Schartenrand und an der Laß ab und nahm die Pechscharten heraus (diese konnten bis zu zehn Jahre lang verwendet werden). Das in einem Schurz, dem Scherrpechpfiata, aufgefangene Harz leerte er in das nach oben offene Scherrpechfass und trat es mit dem Füßen fest. Dieses Scherrpech war von schlechterer Qualität als das Häferlpech und erzielte deshalb auch nur einen geringeren Preis.

## **WEITERE WERKZEUGE UND EINRICHTUNGEN**

## **DIE LEITER**

Ein unentbehrliches Hilfsmittel für die Bearbeitung von bereits mehrere Jahre gepechten Bäumen war die Leiter. Sie wurde aus zwei dünnen, langen Föhrenbäumchen, die als Holme dienten, und zähem Hartriegelholz für die Sprossen angefertigt. Bis zu 22 Leitersprossen, das entspricht einer Höhe von 6 m, ist ein Berufspecher mehrere hundert Male am Tag hinauf gestiegen, hat den Stamm bearbeitet und ist dann mit den an den Oberschenkeln und Knien befestigten Rutschflecken aus Leder hinuntergerutscht.

## **DIE PECHERHÜTTE**

Nach alter Gepflogenheit wurde mitten im Wald eine Pecherhütte aus Holz errichtet. Sie war ähnlich einer Holzhackerhütte und diente vor allem als Schutz und Zuflucht bei Schlechtwetter. Innen stand meist ein grob gezimmerter Tisch und eine Bank. Hier nahm der Pecher auch gelegentlich sein

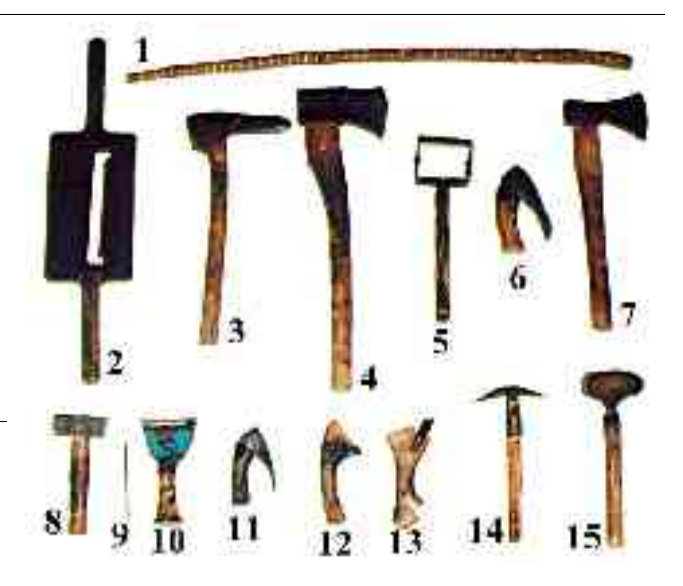

Essen ein. Ab und zu war auch ein Ofen aufgestellt. Fast immer ging der Pecher täglich nach Hause, nur in Ausnahmefäl-

len nächtigte er in der Hütte. Damit die zur Bearbeitung der verschieden hohen Bäume benötigten Leitern nicht immer nach Hause mitgenommen werden mussten, wurde ein Leiterplatz errichtet.

#### **PECHFÄSSER**

Für die Harzernte, das Ausfassen, wurden (Rinn-)Pechfässer aus Hartholz (später Eisen- und zuletzt Plastikfässer) im Waldboden bis zur Hälfte eingegraben und blieben bis zum Abtransport in den Pechverarbeitungsbetrieb im Wald. Ein volles Holzfass wog zwischen 130 und 160 kg, ein Eisenfass zwischen 180 und 200 kg.

#### **DIE WASSERGRUBE**

Um die mitgebrachte Jause besonders im Sommer kühl zu halten, baute der Pecher an einem schattigen Platz eine Wassergrube. Dazu hob er das Erdreich ab, stellte Seitenwände mit Steinen auf, setzte ebenfalls aus einem Stein einen Deckel auf und bestreute zum Abschluss die kleine Grube mit Reisig.

#### **AUSWIRKUNGEN AUF DEN BAUM**

Im Gegensatz zum in den Anfängen praktizierten Pechen durch Abbrennen der Rinde über den gesamten Stammumfang der Föhre, bei dem der Baum abstarb, beeinträchtigt die modernere Form, bei der die Rinde nur von rund einem Drittel des Stammumfanges entfernt wird, die Lebensfähigkeit des Baumes nicht. Zwar ist der Stamm im Bereich des frei gelegten Holzes anfälliger für Witterungseinflüsse und Schädlinge, doch wird die Baumwunde durch das austretende Harz auch konserviert und geschützt. Es ist daher möglich, eine Föhre ein zweites Mal - auf der gegenüberliegenden Seite - zu Pechen. Die Versorgung der Krone mit Wasser und Nährstoffen wird dann durch zwei schmale, einander gegenüberliegende Rindenstreifen (dem "Leben") gewährleistet, sodass der Baum auch in diesem Fall noch weiter wachsen kann. Derartige Bäume wurden "Lebenszuleiter" genannt.

Das Holz von gepechten Bäumen ist allerdings von geringerer Qualität als das ungepechteter und wird daher lediglich als Brennholz verwendet.

#### **LITERATUR**

- Helene Grimm: *Die Pecher*. Manutiuspresse Wulf Stratowa Verlag, Wien-München 1960 (weitgehend vergriffen, allenfalls antiquarisch erhältlich)
- Heinz Cibulka Wieland Schmied: *Im Pechwald*. Edition Hentrich Berlin, Wien-Berlin 1986, ISBN 3-926175-13-3

#### **WEBLINKS**

- Erzählung zur Pecherei (*http://www.wienerzeitung.at/podium/texte/101kraus.htm*)
- Pecherlehrpfad und -schauraum Hölles (*http://195.58.166.60/noemuseen/ansicht\_detail.asp?nr=355*), Österreich
- http://home.eduhi.at/member/voeslau/heimat/seiten/pecher.htm

# **CHRISTOPHER STREET DAY**

**Christopher Street Day** (Abkürzung **CSD**) ist ein Festtag der Lesben, Schwulen und Transgendern. Man feiert und demonstriert für die Rechte von Schwulen, Lesben und Transgendern sowie gegen Diskriminierung und Ausgrenzung. Die Bezeichnung "Christopher Street Day" ist nur im deutschen üblich. In englischsprachigen Ländern wird meist von "Pride Parades" gesprochen, in Australien heißen die Paraden Mardi Gras (Fetter Dienstag).

## **GESCHICHTE DES CSD**

Der CSD erinnert an das erste bekannt gewordene Aufbegehren der Queer Community gegen Polizeiwillkür in der New Yorker *Christopher Street* im Szeneviertel Greenwich Village am 27. Juni 1969 in der Szene-Bar "Stonewall Inn", die Stonewall Rebellion. Zu dieser Zeit gab es immer wieder gewalttätige Razzien in polizeibekannten Szenekneipen. Der 27. Juni markiert dabei den Tag, an dem erstmals ein Aufbegehren gegen Willkür und Gewalt stattfand. Es kam in der Folge zu tagelangen Straßenschlachten zwischen den Opfern der Polizeirepression und den Ordnungskräften. Die Tradition, an dieses Ereignis durch Straßenumzüge zu erinnern, entstand Anfang der siebziger Jahre. In Deutschland fanden 1979 die ersten CSDs unter dieser Bezeichnung in Bremen und Berlin statt. Größere Schwulen- und Lesbendemonstra-

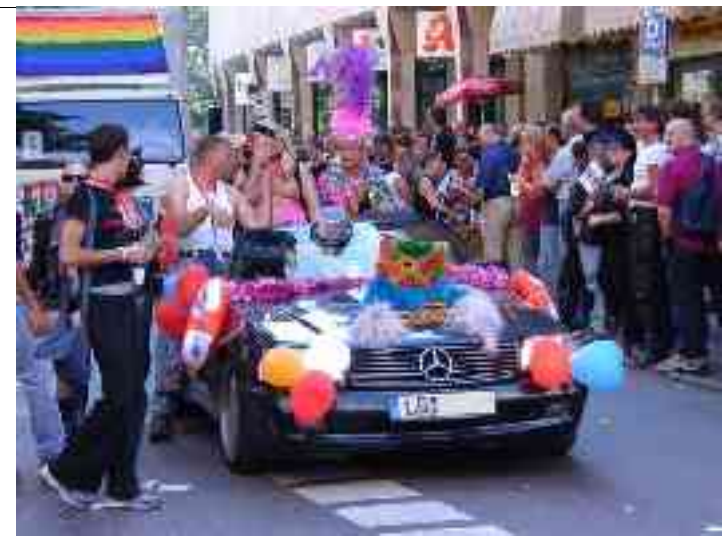

*2002 in Stuttgart*

tionen gibt es in Deutschland allerdings schon seit 1972 (die erste in der Bundesrepublik Deutschland am 29.4. in Münster).

#### **CSD<sup>S</sup> HEUTE**

In beinahe jeder größeren Stadt in Deutschland feiert die Queer Community heute CSDs. Die größten finden in Berlin und Köln statt. Die Umzüge (*Paraden*) während des CSD stellen mittlerweile ähnliche Attraktionen dar wie beispielsweise Karnevalsumzüge oder die wesentlich neueren Techno-Partys.

Aus organisatorischen Gründen finden die CSDs nicht genau an dem historischen Datum, dem 27.06. statt, sondern an den Wochenenden im Juni bis August. Die CSDs haben in der Regel ein politisches Motto. Es finden auch politische Kundgebungen statt. So sprachen auf dem CSD in Berlin der Bundestagspräsident Wolfgang Thierse (2000) und der regierende Bürgermeister Klaus Wowereit (seit 2001). In Dresden übernahm 2003 der Oberbürgermeister Ingolf Roßberg die Schirmherrschaft über das Fest. In München wird der – im Vergleich zu anderen deutschen Millionenstädten – kleine Demonstrationszug mittlerweile schon fast traditionell durch Oberbürgermeister Christian Ude angeführt. Zusätzlich zur politischen Botschaft der CSDs wird ausgelassen gefeiert. Das Feiern des eigenen Lebensstils begründet sich aus dem Ursprung des CSDs: es soll demonstrativ gezeigt werden, dass man stolz auf sich, sein Leben und seine sexuelle Identität sein

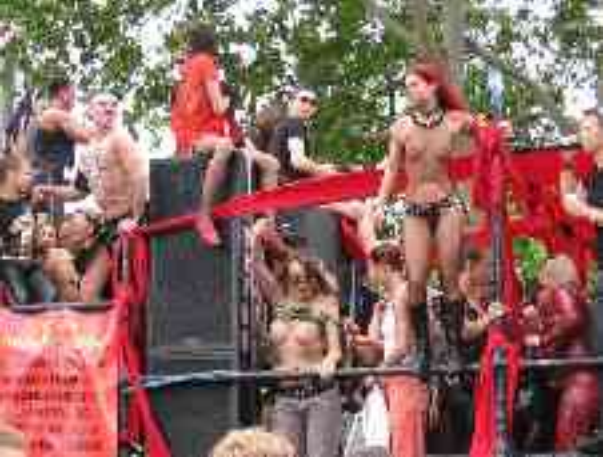

*CSD 2004 in Berlin*

kann (daher auch die Bezeichnung *Gay Pride* 'schwuler Stolz' für solche Veranstaltungen).

Neben der CSD-Parade gibt es in vielen Städten ganze Kulturwochen mit bekannten Künstlern, politischen Veranstaltungen und Partys. In Köln hatte der CSD im Jahr 2002 z.B. zum ersten Mal mehr Besucher in die Stadt gelockt als der Rosenmontagszug.

#### **EUROPRIDE**

Seit 1991 vergibt die EPOA (European Pride Organizer's Association, Verband europäischer CSD-Organisationen) jeweils an eine Stadt den Titel "Europride". Dieser CSD wird dann entsprechend größer angelegt, um eine entsprechende internationale Beachtung zu erreichen. Die Städte, die den Europride seitdem ausgerichtet haben, sind:

- 1992 London
- 1993 Berlin
- 1994 Amsterdam
- 1996 Kopenhagen
- 1997 Paris
- 1998 Stockholm
- 2000 Rom
- 2001 Wien
- 2002 Köln
- 2003 Manchester
- 2004 Hamburg
- 2005 Oslo

Der Europride 2004 fand vom 4. bis 13. Juni in Hamburg statt. 2005 wird der Europride vom 17. bis 27. Juni in Oslo stattfinden.

# **DARFUR**

**Darfur** ist eine Region im Westen des Sudan. Es besteht aus den sudanesischen Bundesstaaten Nord-Darfur (Hauptstadt Al-Faschir) und Süd-Darfur (Hauptstadt Niyala). Sie grenzt an die Zentralafrikanische Republik und den Tschad. Darfur hat eine Fläche von 509.075 km² mit einer geschätzten Bevölkerung von 3,09 Millionen Menschen. Es ist weitgehend eine aride Hochebene mit dem Marrah Gebirge (Djebel Marra) im Zentrum, einer Bergkette vulkanischen Ursprungs mit Bergen bis 3088 m Höhe.

## **GEOGRAFIE UND KLIMA**

Durch die Mitte zieht von Nordosten nach Südwesten eine Reihe von vulkanischen Gebirgsmassen mit erloschenen Kratern (Dschebel Medob, bis 1100 m, Dschebel Marrah, bis 1830 m hoch, mit zahlreichen anderen Spitzen, dazwischen Dschebel Tagabo und Wanda). Von hier kommen alle Gewässer, die im Norden und NO. den Gebirgen entströmen. Sie vereinigen sich zum Wadi el Melk, welcher bei Debbeh in den Nil mündet. Im Osten nimmt Wadi el Koh alles Wasser auf und verliert sich später in der weiten Ebene im Süden, im Westen führen Wadi Barreh oder Turah und Wadi Azum in das Wadi Cadja und zum Bahr el Salamat, im Süden zieht Wadi Gendy zum Bahr el Arab. In der Regenzeit bildet der südliche Teil des Landes einen großen See, in der Trockenzeit ist der fette Boden von Spalten zerrissen. Der östliche Teil (Gize) ist wie der westliche sandig.

Der Norden ist eine Trockensavanne, der Süden während der Regenzeit weitgehend überschwemmt. Norden und Süden sind kaum besiedelt, der Nordosten ist fast menschenleer.

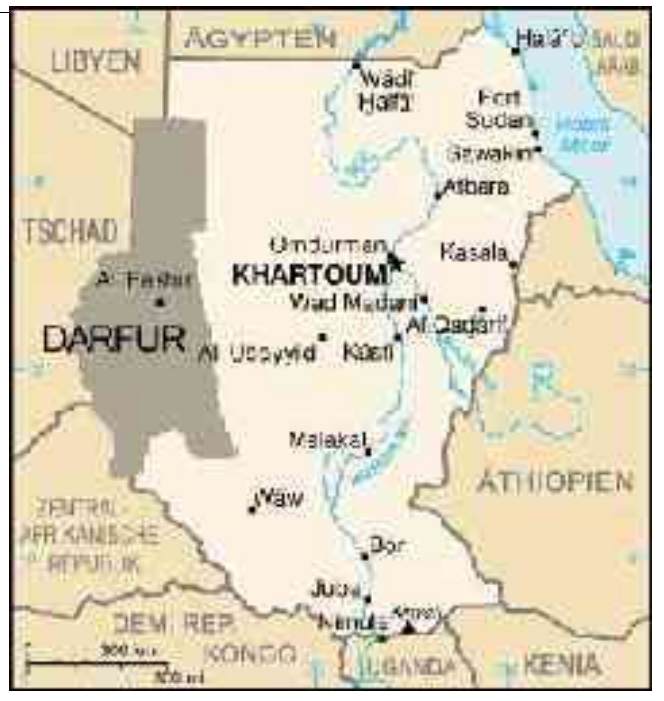

## **WIRTSCHAFT**

Darfurs Wirtschaft basiert in erster Linie auf Subsistenz-Landwirtschaft (Regenfeldbau) mit Getreide, Obst und Tabakanbau und Viehwirtschaft im trockeneren Norden. Außerdem Sammelwirtschaft (Akaziengummi). Früher war es ein Zentrum des Sklavenhandels, indem es eine Route darstellte, über die afrikanische Sklaven in die Arabische Welt verschleppt wurden. Die größten ethnischen Gruppen sind die stark arabisierten Fur (nach denen die Region benannt ist) und im Süden Sudannegerstämme, beide ethnisch afrikanische Völker. Die wichtigsten Städte sind El-Fascher und Geneina.

An Metallen (Gold, Kupfer, Antimon, Blei, Eisen) scheint das Land reich zu sein.

## **GESCHICHTE**

Die Ureinwohner von Darfur, die Dadscho, wurden durch den Stamm der For später zurückgedrängt.

Um 900 bis 1200 entstanden christliche Königreiche in der Region, diese wurden aber im 13. Jahrhundert durch muslimische Invasoren zerstört, was zu einer Islamisierung der Einwohner von Darfur führte. Für mehrere Hundert Jahre wurde das Land durch das Reich von Kanem regiert, bis es die Herrschaft schließlich im 17. Jahrhundert abschüttelte. Die Macht ging auf ein lokales Herrscherhaus, das Keira-Geschlecht, über, welches Darfur als unabhängiges Sultanat von 1640 ab regierte. Der Islam wurde erst unter Soliman Solon (1596-1637) hier eingeführt.

Unter dem Vorwand, dass entflohene Mamelucken in Kordofan Zuflucht fanden, sandte Mehemed Ali, Pascha von Ägypten, 1821 seinen Schwiegersohn Mohammed Bei El Defterdar gegen D., das sich ihm nach einer mörderischen Schlacht unterwarf. Ein Versuch jenes, den Abu Madian, einen jüngern Bruder des Sultans Mohammed Fahdel, der von diesem in einer Art Gefangenschaft gehalten worden war, mit Waffengewalt auf den Thron von D. zu setzen (1833), scheiterte durch eine Meuterei der rumelischen Hilfstruppen, und D. ward aufs strengste gegen Ägypten abgesperrt. Mit Ägypten blieb D. fortwährend auf gespanntem Fuß, und die immer mehr zunehmende Macht dieses Landes, seine Ausdehnung nach Süden hin ward von den Sultanen mit Eifersucht überwacht.

Schon seit Jahren war das Verhältnis zwischen den Nachbarn ein feindseliges, das in offene Feindschaft überging, als Ägypten unter dem Einfluß der europäischen Mächte die Einfuhr der Sklaven aus D. verbot und damit diesem Land eine seiner reichsten Einnahmequellen verstopfte. Nachdem Sultan Brahim 1873 mit dem im Süden von D. stationierten ägyptischen Bei Siber in offenen Kampf geraten war, rückte von Kordofan aus ein ägyptisches Korps unter Ismail Pascha in D. ein, schlug Sultan Brahim, der im Kampfe fiel (Oktober 1874), und das Sultanan wurde durch ihn 1874 für Ägypten erobert und 1883 von der Armee des Sudanesen Muhammed Ahmad.

Später unterwarf sich der Mahdi das Land, nachdem der Österreicher Slatin, Gouverneur von Dara, zur Kapitulation gezwungen worden war.

Das Sultanat wurde 1889 halbautonom unter anglo-ägyptischer Herrschaft. In jener Zeit wurde die Einwohnerzahl auf höchstens 1,5 Mio. geschätzt, davon die Hälfte die damals vorherrschenden For, 500.000 Arabern, im übrigen aus Tukruri und Fulbe.

1916 führte der letzte Sultan einen Aufstand gegen das Britische Imperium an. Dieser wurde niedergeschlagen, der Sultan getötet und Darfur in den britisch beherrschten Sudan eingegliedert. 1994 wurde Darfur in drei sudanesische Bundesstaaten geteilt: Nord-, Süd- und Westdarfour.

## **AKTUELLER KONFLIKT**

Darfur wurde 2003 der Schauplatz einer blutigen Rebellion gegen die arabisch-dominierte Sudanesische Regierung mit zwei (schwarzafrikanische) Rebellengruppen - der Sudanesischen Befreiungsarmee (Sudan Liberation Army - SLA) und der Bewegung für Gerechtigkeit und Gleichheit (Justice and Equality Movement (Jem)), die die Regierung beschuldigen, Afrikaner zugunsten der Araber zu unterdrücken. Im Gegenzug begann die Regierung einen Feldzug mit Luftbombardements und Bodenangriffen, durchgeführt von einer arabischen Miliz, den Janjawid.

Sie wurden beschuldigt, schwere Menschenrechtsverletzungen begangen zu haben, darunter Massenmord, Plünderung und Vergewaltigungen der nichtarabischen Bevölkerung von Darfur. Im Frühjahr 2004 wurden mehrere tausend Menschen getötet und Hunderttausende wurden aus ihrer Heimat vertrieben, was zu einer großen humanitären Krise in der Region führte. Die Janjawid fallen auch immer wieder über Dörfer und Flüchtlingslager auf tschadischem Gebiet her.

Kriegsverbrechen und systematische "Ethnische Säuberung" - durch Völkermord und Vertreibung ins Nachbarland Tschad - sind laut Medienberichten inzwischen an der Tagesordnung. Nach UN-Angaben sind in Sudan mehr als eine Million Menschen auf der Flucht. Weitere rund 130 000 Menschen seien nach Tschad geflohen.

Indirekte Friedensgepräche haben im Nachbarland Tschad begonnen, sind aber nicht recht in Gang gekommen. Die Regierungsdelegation wohnte der Eröffnungszeremonie nicht bei.

Am 8. April 2004 wurde ein Waffenstillstandsabkommen geschlossen. Es soll von einer Kommission mit Vertretern beider Konfliktparteien, des Tschad als Vermittler und der "internationalen Gemeinschaft", überwacht werden. Der Waffenstillstand trat am 11. April in Kraft und ist von beiden Seiten mehrmals gebrochen worden.

Die sudanesische Regierung hat am 11.5.2004 einen Ausschuss eingesetzt, der den Vorwürfen von Menschenrechtsverletzungen und "ethnischen Säuberungen" in der Region Darfur nachgehen soll. Die sudanesische Regierung wies eine Mitschuld an den Verbrechen muslimischer Milizen in Darfur zurück.

#### **REAKTIONEN DES AUSLANDS**

## **VEREINTE NATIONEN**

Auf ihrer jährlichen Tagung in Genf hat die UN-Menschenrechtskommission am 23. April 2004 entgegen eines Antrages der USA den Sudan *nicht* für die Menschenrechtsverletzungen in Darfur verurteilt. [1] (*http://www.swissinfo.org/sde/Swissinfo.html?siteSect=143&sid=4890438*) Allerdings teilt sie die Befürchtungen von UN- Generalsekretär Kofi Annan, dass die Menschenrechtsverstöße ein besorgliches Ausmaß angenommen hätten. Die Menschrechtskommission verlangt von der Regierung in Khartum Zugang nach Darfur, um humanitäre Hilfe leisten zu können.

Während internationale Medien langsam mit einer Berichterstattung über die Region begannen, hielt sich die Politik erstaunlich bedeckt, ebenso die *Vereinten Nationen*.

Die Flüchtlingsorganisation der Vereinten Nationen (UNHCR) hat angefangen Notfallhilfe ins östliche Tschad zu fliegen. Die Organisation versucht auch die Flüchtlinge im Tschad zur Sicherheit in Lager weiter im Landesinneren zu bringen.

Innerhalb des Sudans hat das Welternährungsprogramm der Vereinten Nationen (WFP) begonnen, Nothilfe nach Norddarfur zu fliegen.

Entwicklungshelfer wollen Versorgung über die Straßen über humanitäre Korridore bringen, welche die Regierung als sicher bezeichnet. Es bleiben aber Ängste, die Straßen könnten Ziele von Angriffen sein.

Der Leiter der UN-Menschenrechtskommission, Bertran Ramcharan, bezeichnete den Krieg in Darfur vor dem UN-Sicherheitsrat als "Terrorherrschaft".

### **EUROPÄISCHE UNION**

Auf einer Tagung der EU-Außenminister im April sprachen die Delegierten nur außerhalb der Tagesordnung über die politische Lage im Westsudan.

#### **DEUTSCHE BUNDESREGIERUNG**

Sudanesische Behörden haben Vertretern des Menschenrechtsausschusses des deutschen Bundestags eine Einreise in die Krisen-Region Darfur verboten. Die Behörden beschlagnahmten außerdem Filmmaterial eines Kamerateams der ARD. Die deutsche Bundesregierung hat mehrfach die sudanesische Regierung aufgefordert, den vereinbarten Waffenstillstand einzuhalten und Hilfsorganisationen Zugang zu den Flüchtlingen zu gewähren.

Außenstaatsministerin Kerstin Müller (Grüne) will in der EU für ein Eingreifen der Afrikanischen Union (AU) in Darfur plädieren. Dafür solle die EU bereitgestellte Gelder an die AU weiterleiten. Sie bezeichnet das Vorgehen der Milizen als "ethnische Säuberung", will aber zum jetzigen Zeitpunkt über militärische Intervention nicht spekulieren, sondern erst den weiteren Verlauf der Friedensgespräche abwarten.

## **WEBLINKS**

- Report of OHCHR mission to Chad (5-15 April 2004) (*http://zeus.zeit.de/2004/18/un-sudan.pdf*) (PDF, 5,6 MB)`
- http://www.aktion-deutschland-hilft.de/ Aktion Deutschland hilft: Ein Zusammenschluss deutscher Hilfsorganisationen in Darfur
- http://www.caritas-international.de/9514.html Darfur-Webseite der katholischen Hilfsorganisation Caritas, die in den Flüchtlingslagern aktiv ist und der man auch online spenden zu Darfur überweisen kann.
- http://www.aerzte-ohne-grenzen.de/Laender/Aktuelle-Berichte/Sudan.php Darfur-Webseite der internationalen Hilfsorganisation Ärzte ohne Grenzen, die auch im Konflikt aktiv ist.
- http://www.dradio.de/dlf/sendungen/hintergrundpolitik/264396/ Feature des Deutschlandradios über den Darfur-Konflikt
- http://www.dradio.de/dlr/sendungen/interview\_dlr/262618/ Interview vom 10.5.2004 im Deutschlandradio mit Außenstaatsministerin Kerstin Müller über den Darfur-Konflikt

# **LUDWIG SCOTTY**

**Ludwig Derangadage Scotty** (\* 1948 in Anabar) ist der amtierende Präsident der Republik Nauru und war schon im Amt vom 29. Mai 2003 bis 8. August 2003.

Er diente als Sprecher des Nauruischen Parlaments von den späten Neunzigern bis 2000. Während der Interimsverwaltung von Derog Gioura wurde Scotty durch eine parlamentarische Abstimmung von 10 zu 7 zum Präsidenten gewählt. Er besiegte dabei den Führer der *Centre Party* und früheren Präsidenten Kinza Clodumar. Mit dem Segen der abtretenden Verwaltung um Gioura legte Scotty fest, nach dem Erleiden des beinahen Bankrotts die Staatsbeamten zu bezahlen, die Beziehungen mit den U.S.A. zu stärken und Wege aufzuzeigen, um eine stabile Wirtschaft zu entwickeln.

Scottys Kabinett bestand aus ihm selbst als Außenminister, Baron Waqa aus Boe als Innenminister, David Adeang aus Ubenide als Finanzminister, Dr. Kieren Keke aus Yaren als Gesundheitsminister, Russell Kun aus Ubenide als Justizminister und Dogabe Jeremiah aus Meneng als Minister für Öffentlichkeitsarbeit.

Scotty wurde durch eine knappe Misstrauensabstimmung mit 8 zu 9 Stimmen gegen ihn im August 2003 verdrängt und durch René Harris ersetzt. Am 22. Juni 2004 konnte er mit dem gleichen Verfahren Harris wieder verdrängen und ist seither wieder im Amt. Das Kabinett wird wieder aus den gleichen Parlamentariern bestehen wie bei seiner ersten Amtsperiode.

## **SPACESHIPONE**

Bei dem Flugzeug **SpaceShipOne** (auch Scaled Model 316) der Firma Scaled Composites handelt es sich um ein Raketenflugzeug für den bemannten, suborbitalen Raumflug bis etwa 100 km Höhe.

## **GESCHICHTE**

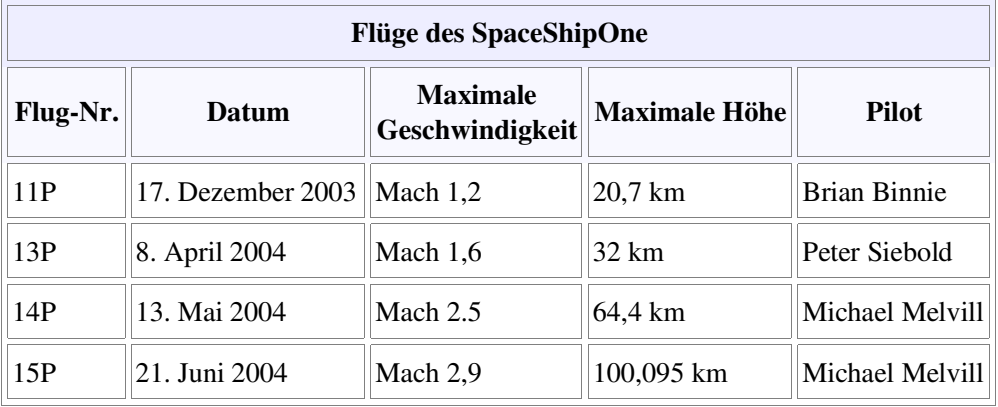

Die Maschine wurde von der Firma Scaled Composites im Rahmen des Projekts Tier One entwickelt, um den Wettbewerb des Kremer "Ansari X-Prize" für sich entscheiden zu können. Dieser stellt zehn Millionen Dollar für denjenigen in Aussicht, der mit einem Fluggerät drei Personen in eine Höhe von mehr als 100 km befördert und diesen Vorgang mit demselben Fluggerät innerhalb von 14 Tagen wiederholt.

Entwickler des Flugzeuges ist Burt Rutan. Finanziert wird das Projekt unter anderem von Paul Allen, einem Mitbegründer von Microsoft.

Die Maschine erreichte als erstes Flugzeug einer Privatfirma, ohne Zuwendungen der Regierung, eine Geschwindigkeit über Mach 1. Der Erstflug der Maschine fand am 7. Oktober 2003 statt, gefolgt vom Erstflug mit Triebwerk am 17. Dezember 2003, bei dem auch sofort Mach 1 überschritten wurde. Bei seinem dritten Flug mit Triebwerk wurde eine Höhe von mehr als 64 km erreicht.

Am 8. April 2004 erteilte die FAA eine für 1 Jahr gültige Zulassung für dieses Flugzeug. Es wurde als Segelflugzeug mit Hilfsantrieb, nicht eigenstartfähig, klassifiziert.

#### **ERSTER BEMANNTER PRIVATER FLUG INS ALL**

Am 21. Juni 2004 startete das Trägerflugzeug *White Knight* um 15.45 Uhr MESZ (06.45 Uhr Ortszeit) vor den Augen tausender Zuschauer in der Mojave-Wüste und brachte "SpaceShipOne" zunächst auf eine Höhe von 14,3 Kilometern, bevor es dann ausgeklinkt wurde. Daraufhin zündete der Pilot Michael Melvill den Raketenmotor, der das Flugzeug im Steigflug bis auf dreifache Schallgeschwindigkeit beschleunigen sollte um dann im Parabelflug eine Flughöhe von rund 109 Kilometern zu erreichen. Die Maschine befand sich mehrere Minuten in der Schwerelosigkeit.

Letztlich wurde auf dem historischen Flug eine Flughöhe von 100 Kilometer knapp überschritten, wobei dies die von der FAI definierten Grenze des Weltraums entspricht. Der Flug ist damit der erste private bemannte Weltraumflug in der Geschichte. Es traten bei dem Flug technische Schwierigkeiten auf.

So verformte sich ein Teil der Flugzeugverkleidung mit einem Knall der auch vom Piloten wahrgenommen wurde und es kam zu einem Fehler im Lagekontrollssystem, worauf das Flugzeug unkontrolliert rollte. Nach Aktivierung eines Sicherheitssystems konnte die Flugbahn wieder stabilisiert werden, ohne dass ein kurzzeitig erwogener Flugabbruch durchgeführt werden musste.

## **WEITERE PLÄNE**

Mit der Pioniertat hofft der Konstrukteur von *SpaceShipOne*, Luftfahrtingenieur Burt Rutan, eine neue Ära in der kommerziellen Raumfahrt einzuleiten. Er will in Zukunft kommerzielle Flüge für zahlungskräftige Kunden zum Preis von rund 100.000 Dollar anbieten. Mit dem Bau weiterer Raumfähren bis 2010 könnte der Preis dann auf weniger als 10.000 Dollar gedrückt werden. Bereits in naher Zukunft sollen drei Passagiere gleichzeitig ins All fliegen können.

## **TECHNIK**

Grundsätzlich ist *SpaceShipOne* nicht für Flüge in eine Erdumlaufbahn ausgelegt, da seine Maximalgeschwindigkeit nur etwa ein Siebtel der dafür nötigen Orbital-Geschwindigkeit beträgt.

Das Flugzeug erreicht während der 65 Sekunden dauernden Brennzeit des Triebwerkes eine Geschwindigkeit von Mach 3,5. Es hat ein Hybrid-Raketentriebwerk, dessen Treibstoff aus einem festen Energieträger (Poly-Butadien) - eine Art Reifengummi - und einem flüssigen Sauerstoffträger (Distickstoffmonoxid) besteht. Es ist teilweise wieder verwendbar. Der ballistische Raumflug dauert etwa dreieinhalb Minuten, dann wird wieder die obere Schicht der Atmosphäre erreicht. Beim Start wird das Flugzeug von einem Träger, dem sogenannten White Knight, in eine Flughöhe von etwa 15 km geschleppt und dort ausgeklinkt. Daraufhin zündet das Raketentriebwerk.

Den Wiedereintritt in die Atmosphäre garantiert ein ausgefeilter Mechanismus, der die Leitwerksflächen hochklappen lässt und so einen optimalen Wiedereintrittswinkel garantiert, ohne dass der Pilot eingreifen muss. Dieses Wechseln der Konfiguration findet im Flug statt.

Die Landung geschieht konventionell. Das Fahrwerk wird durch einen Federmechanismus ausgefahren und kann während des Fluges nicht wieder eingefahren werden. Es setzt sich aus einem Hauptfahrwerk, das mit Reifen ausgerüstet ist, und dem Bugfahrwerk, das aus einer Gleitplatte besteht, zusammen.

#### **WEBLINKS**

<sup>•</sup> Homepage des *Tier One* Projektes (*http://www.scaled.com/projects/tierone/index.htm*)

# **APPENDIX**

## **AUTOREN**

Die folgenden 43 Autoren haben an den im WikiReader Digest verwendeten Artikeln mitgearbeitet, ausgelassen sind nicht-angemeldete Benutzer (IP-Adressen):

AlexR, Alexander Janke, Arne List, AshSert, Avatar, Azdak, Beckerfrederik, Buecherfresser, CdaMVvWgS, Christoph-Demmer, Darkone, EUBürger, El, Enslin, ErikDunsing, Exi007, Gunter.krebs, Head, Heinz-Josef Lücking, Hinnerk, Ho-Hun, Hubi, Ilja Lorek, Jsb, Katharina, Keks, Kurt Jansson, Lienhard Schulz, Ly, Lysis, Maha, Malteser, MauriceKA, Maxmax, Mazbln, Mikue, Napa, Nd, Nemox, Nina, Petwoe, Pikarl, Pm, Raven, Rotstift, Schelle, Schuetzm, Shelog, Simplicius, Sprezzatura, Srbauer, Stahlkocher, Stefan Kühn, Stefanwmuc, Steffen Löwe Gera, Stern, Tels, Template+namespace+initialisation+script, Tg, Tim Pritlove, Timmelbimmel, Tzzzpfff, Ulrich Rosemeyer, Wallnerm, WeißNix, Wiska Bodo, Wolfgang1018, Wurblzap, Zabelthau, Zenogantner, Zwobot

## **QUELLENVERZEICHNIS**

Christopher\_Street\_Day um 01:02, 27. Jun 2004 Darfur um 12:53, 26. Jun 2004 Ludwig\_Scotty um 11:35, 27. Jun 2004

Pecherei um 10:30, 27. Jun 2004 SpaceShipOne um 11:25, 27. Jun 2004

# **GNU FREIE DOKUMENTATIONEN LIZENZ**

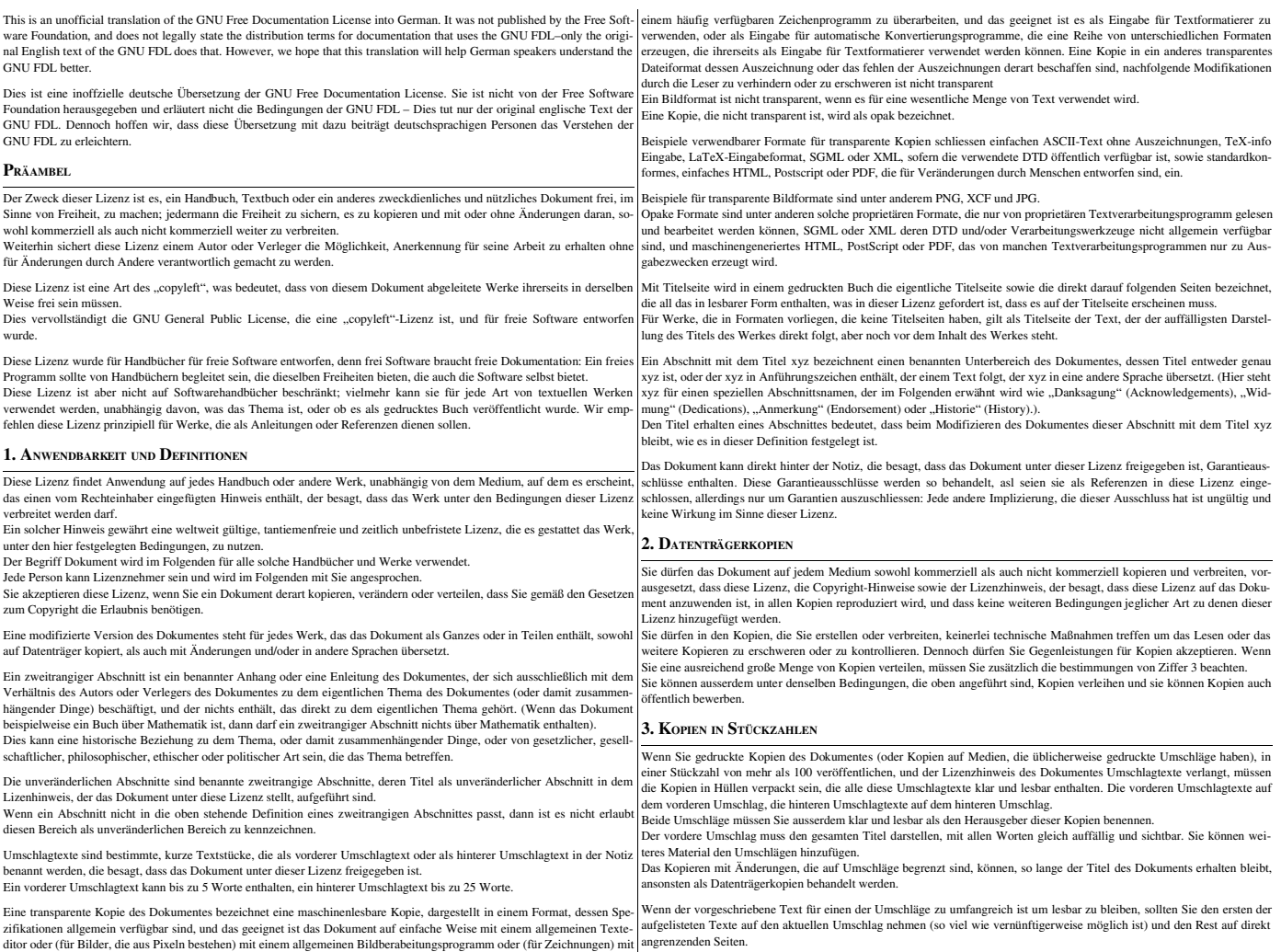

angrenzenden Seiten.

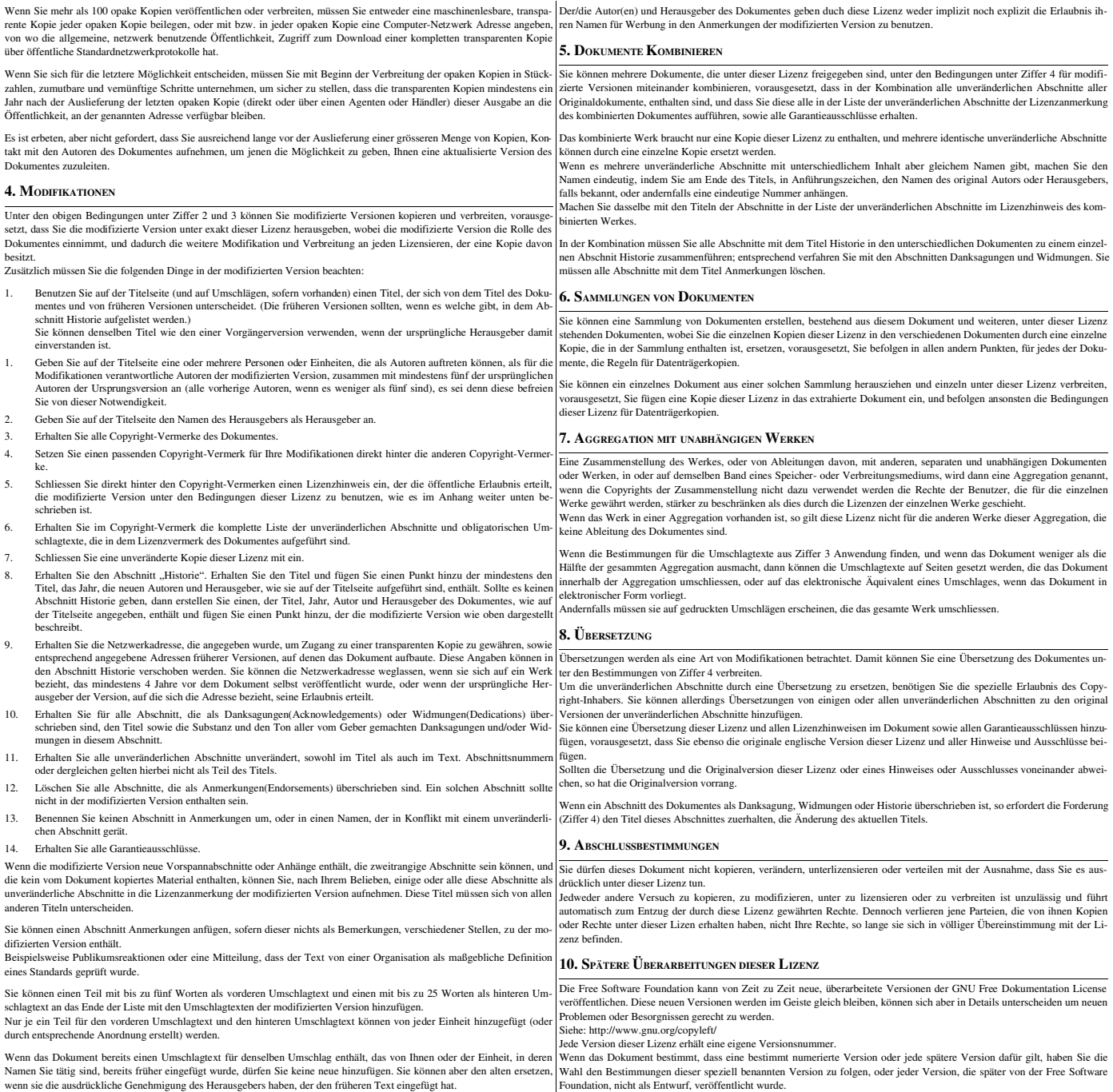